## **7:パフォーマンスモデル作成方法~現職者同時比較~**

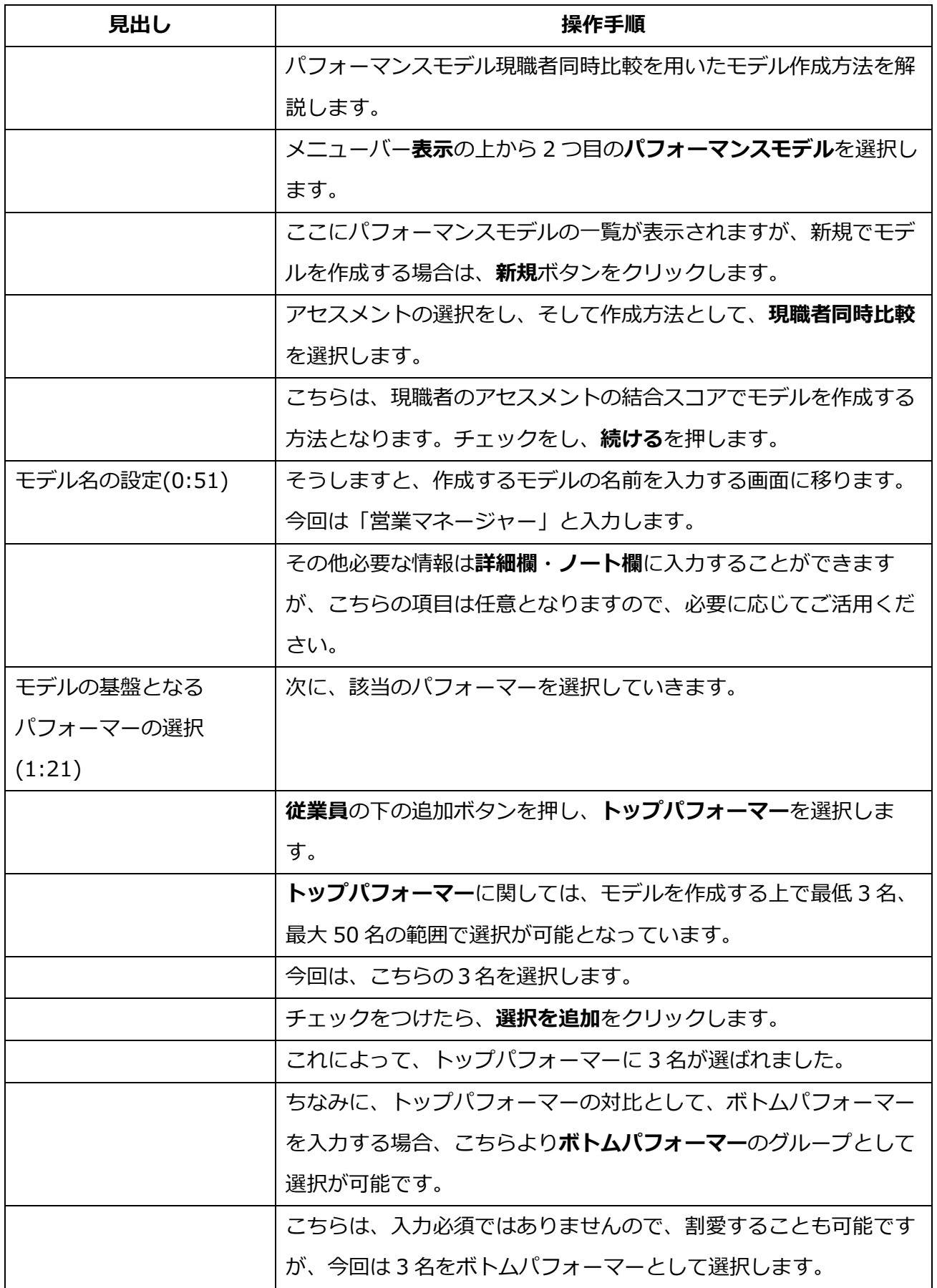

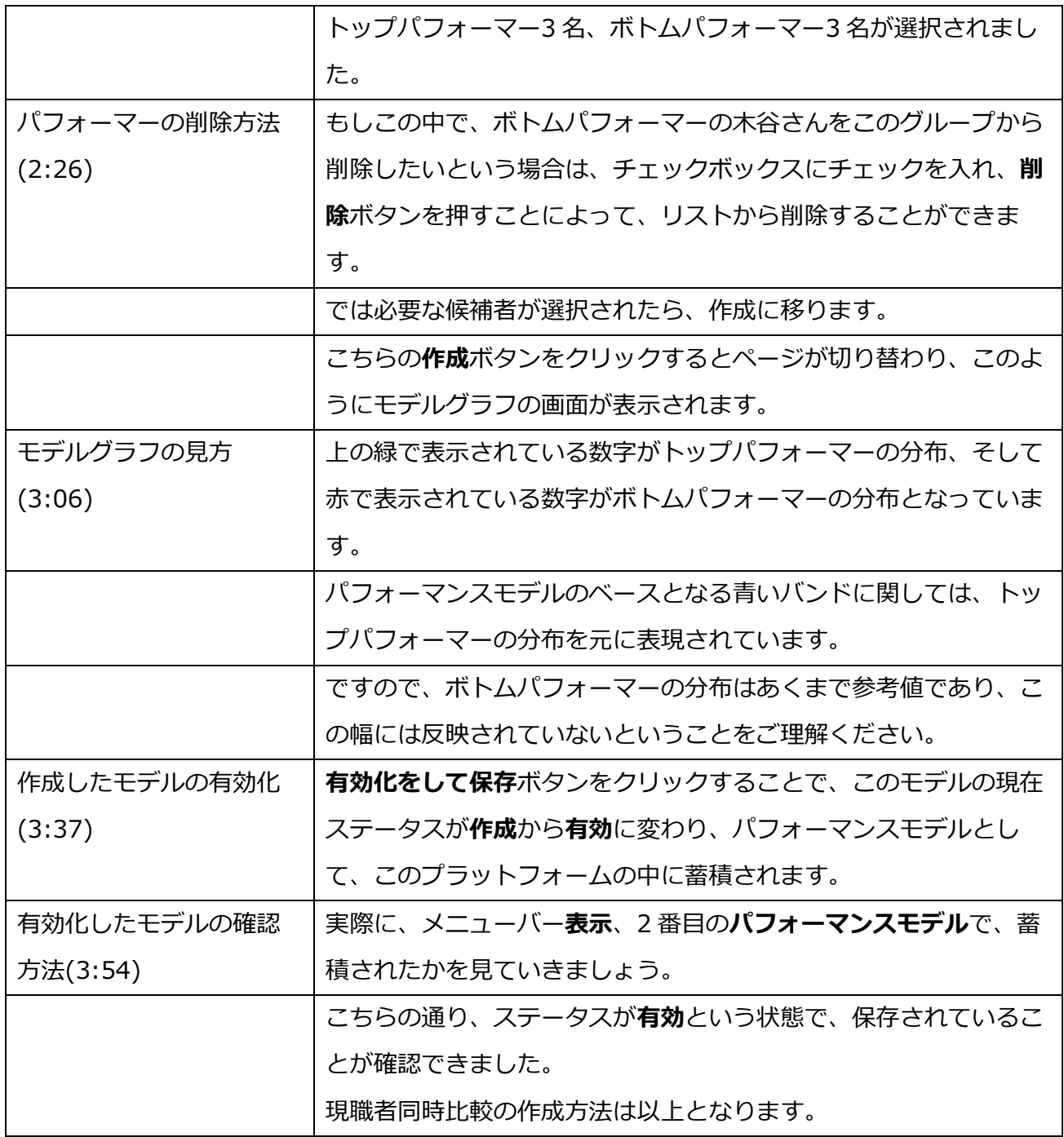